## SAP ABAP table DRAWN\_DISPLAY {Disbursement: Display and Status for Drawing Amount Data}

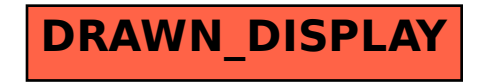